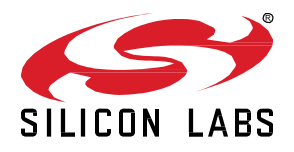

# *Bluetooth®* **mesh SDK 2.0.0.0 GA Gecko SDK Suite 3.1 December 9, 2020**

Bluetooth mesh is a new topology available for Bluetooth Low Energy (LE) devices that enables many-to-many (m:m) communication. It's optimized for creating large-scale device networks, and is ideally suited for building automation, sensor networks, and asset tracking. Our software and SDK for Bluetooth development supports Bluetooth Mesh and Bluetooth 5.2 functionality. Developers can add mesh networking communication to LE devices such as connected lights, home automation, and asset tracking systems. The software also supports Bluetooth beaconing, beacon scanning, and GATT connections so Bluetooth mesh can connect to smart phones, tablets, and other Bluetooth LE devices.

These release notes cover SDK versions:

2.0.0.0 released December 9, 2020

**Bluetooth** 

#### **KEY FEATURES**

- Support added for MGM220P, xGM210LA, BGM220SC22HNA modules
- Integration with Gecko SDK Suite
- Simplicity Studio 5 support added
- New Bluetooth Mesh APIs

### **Compatibility and Use Notices**

If you are new to the Silicon Labs Bluetooth mesh SDK, se[e](#page-7-0) 

#### [Using This](#page-7-0) Release.

#### **Compatible Compilers:**

IAR Embedded Workbench for ARM (IAR-EWARM) version 8.30.1

- Usingwine to build with the IarBuild.exe command line utility or IAR Embedded Workbench GUI on macOS or Linux could result in incorrect files being used due to collisions in wine's hashing algorithm for generating short file names.
- Customers on macOS or Linux are advised not to build with IAR outside of Simplicity Studio. Customers who do should carefully verify that the correct files are being used.

GCC (The GNU Compiler Collection) version 7.2.1, provided with Simplicity Studio.

Link-time optimization feature of GCC has been disabled, resulting in slight increase of image size

# **Contents**

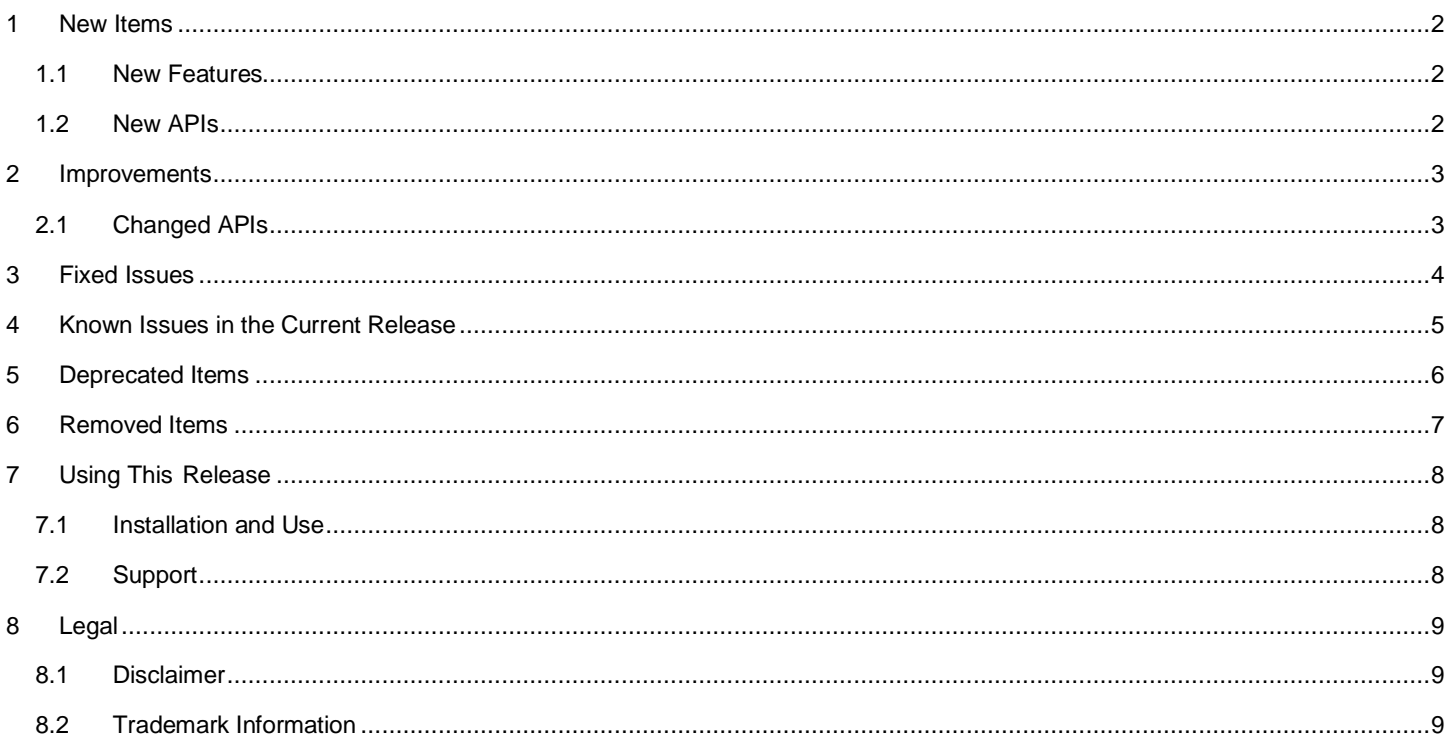

## <span id="page-2-0"></span>**1 New Items**

## <span id="page-2-1"></span>**1.1 New Features**

## **Added in release 2.0.0.0**

#### **New Hardware Support**

Support for the following modules was added: MGM220P, xGM210LA lighting modules, BGM220SC22HNA SIP module.

#### **Gecko SDK Suite**

Bluetooth Mesh SDK release 2.0.0.0 is the first Bluetooth Mesh SDK release that has been integrated in the Silicon Labs Gecko SDK Suite.

#### **Simplicity Studio v5**

<span id="page-2-2"></span>As of SDK version 2.0.0.0, Simplicity Studio v5 is required to run the Bluetooth Mesh SDK, instead of the Simplicity Studio v4 used by the older releases.

## **1.2 New APIs**

The structure and overall interface of the Bluetooth Mesh API has changed in a backward-incompatible manner. For migrating from APIs on the v1.x SDK please refer to *AN1298: Transitioning from the v1.x to the v2.x Bluetooth Mesh SDK*. No major new functionality compared to the latest 1.x release was added in this release.

For additional documentation please refer to the Bluetooth Mesh Software API Reference Manual installed with the Bluetooth Mesh SDK.

## <span id="page-3-0"></span>**2 Improvements**

# <span id="page-3-1"></span>**2.1 Changed APIs**

## **Changed in release 2.0.0.0**

Release 2.0.0.0 contains multiple backward-incompatible changes compared to the Bluetooth Mesh 1.x releases. Because of this, existing projects will not work as such and must be migrated to the new API. For migrating from APIs on the v1.x SDK please refer to *AN1298: Transitioning from the v1.x to the v2.x Bluetooth Mesh SDK*.

Other than the overall change of API, the following modifications have been done mainly to add minor new functionality to the existing BGAPI classes:

- Configuration client class command for querying node key refresh state was added.
- Node class command for event filtering was removed as filtering is now implemented in common NCP code.
- Node class command for informing the stack of imminent power cut was added.
- Node class command for querying replay protection list status was added.
- Provisioner class command for checking node identity beacon data in the application was added.
- Test class command for getting the local DCD structure was added.

# <span id="page-4-0"></span>**3 Fixed Issues**

## **Fixed in release 2.0.0.0**

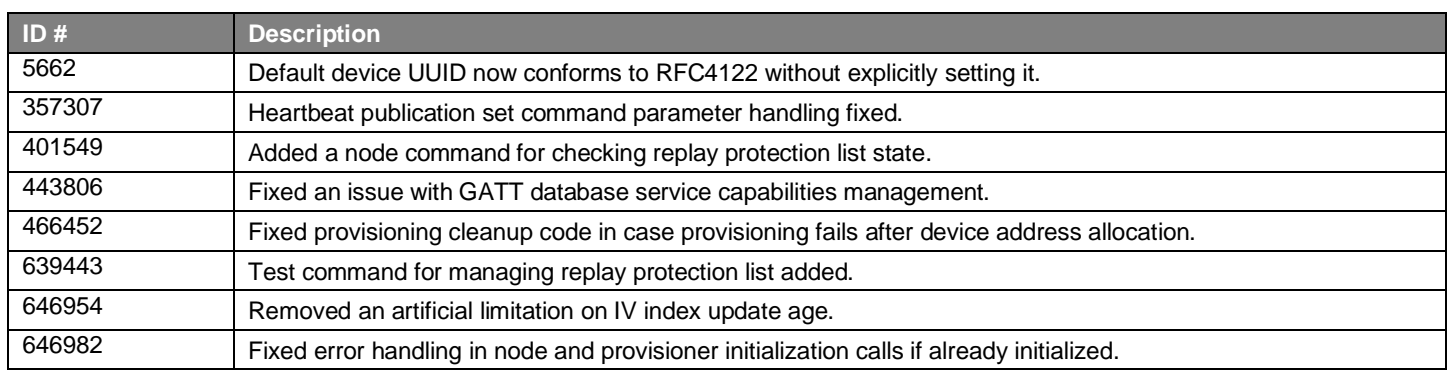

# <span id="page-5-0"></span>**4 Known Issues in the Current Release**

Issues in bold were added since the previous release.

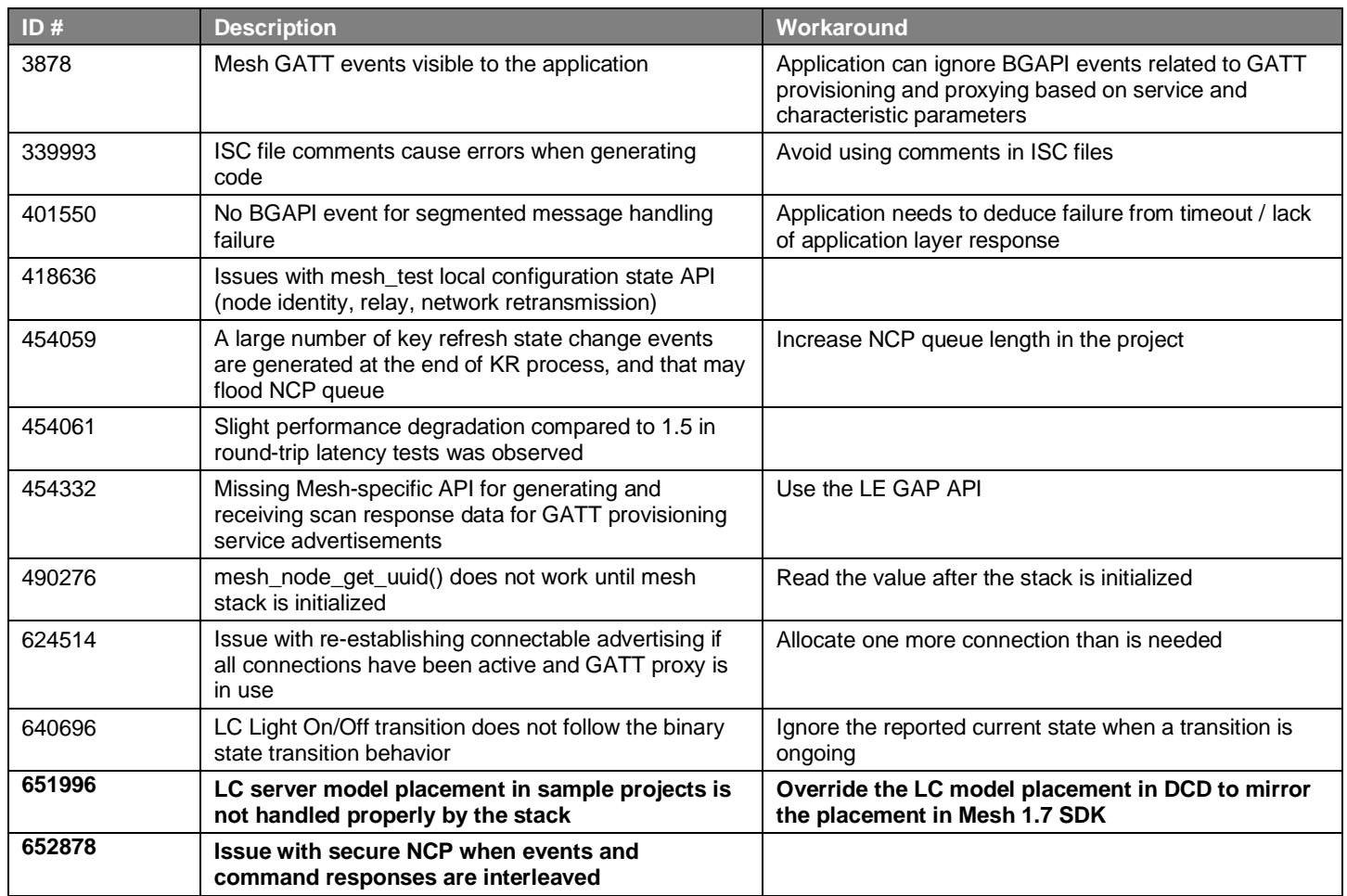

# <span id="page-6-0"></span>**5 Deprecated Items**

None

## <span id="page-7-1"></span>**6 Removed Items**

## **Removed in release 2.0.0.0**

Commands that have been deprecated in past SDK releases have been removed in Bluetooth Mesh SDK 2.0. Past releases have introduced replacements for the deprecated commands; these replacements have been migrated to the new API.

<span id="page-7-0"></span>The events corresponding to the deprecated commands that were also deprecated are also removed. Past releases have introduced replacements for the deprecated events; these replacements have been migrated to the new API.

# <span id="page-8-0"></span>**7 Using This Release**

This release contains the following

- Silicon Labs Bluetooth mesh stack library
- Bluetooth sample applications

<span id="page-8-1"></span>If you are a first time user, see *QSG176: Silicon Labs Bluetooth Mesh SDK v2.x Quick-Start Guide*.

## **7.1 Installation and Use**

A registered account at Silicon Labs is required in order to download the Silicon Labs Bluetooth SDK. You can register at [https://sili](https://siliconlabs.force.com/apex/SL_CommunitiesSelfReg?form=short)[conlabs.force.com/apex/SL\\_CommunitiesSelfReg?form=short.](https://siliconlabs.force.com/apex/SL_CommunitiesSelfReg?form=short) 

Stack installation instruction are covered in *QSG176: Silicon Labs Bluetooth Mesh SDK v2.x Quick-Start Guide*.

Use the Bluetooth mesh SDK with the Silicon Labs Simplicity Studio V4 development platform. Simplicity Studio ensures that most software and tool compatibilities are managed correctly. Install software and board firmware updates promptly when you are notified.

<span id="page-8-2"></span>Documentation specific to the SDK version is installed with the SDK. Additional information can often be found in the [knowledge base](https://www.silabs.com/community/wireless/bluetooth/knowledge-base)  [articles \(KBAs\).](https://www.silabs.com/community/wireless/bluetooth/knowledge-base) API references and other information about this and earlier releases is available o[n https://docs.silabs.com/.](https://docs.silabs.com/)

# **7.2 Support**

Development Kit customers are eligible for training and technical support. Use the [Silicon Labs Bluetooth mesh web page](https://www.silabs.com/products/development-tools/software/bluetooth-low-energy/ble-mesh) to obtain information about all Silicon Labs Bluetooth products and services, and to sign up for product support.

Contact Silicon Laboratories support a[t http://www.silabs.com/support.](http://www.silabs.com/support)

## <span id="page-9-0"></span>**8 Legal**

## <span id="page-9-1"></span>**8.1 Disclaimer**

Silicon Labs intends to provide customers with the latest, accurate, and in-depth documentation of all peripherals and modules available for system and software implementers using or intending to use the Silicon Labs products. Characterization data, available modules and peripherals, memory sizes and memory addresses refer to each specific device, and "Typical" parameters provided can and do vary in different applications. Application examples described herein are for illustrative purposes only. Silicon Labs reserves the right to make changes without further notice to the product information, specifications, and descriptions herein, and does not give warranties as to the accuracy or completeness of the included information. Without prior notification, Silicon Labs may update product firmware during the manufacturing process for security or reliability reasons. Such changes will not alter the specifications or the performance of the product. Silicon Labs shall have no liability for the consequences of use of the information supplied in this document. This document does not imply or expressly grant any license to design or fabricate any integrated circuits. The products are not designed or authorized to be used within any FDA Class III devices, applications for which FDA premarket approval is required, or Life Support Systems without the specific written consent of Silicon Labs. A "Life Support System" is any product or system intended to support or sustain life and/or health, which, if it fails, can be reasonably expected to result in significant personal injury or death. Silicon Labs products are not designed or authorized for military applications. Silicon Labs products shall under no circumstances be used in weapons of mass destruction including (but not limited to) nuclear, biological or chemical weapons, or missiles capable of delivering such weapons. Silicon Labs disclaims all express and implied warranties and shall not be responsible or liable for any injuries or damages related to use of a Silicon Labs product in such unauthorized applications.

## <span id="page-9-2"></span>**8.2 Trademark Information**

Silicon Laboratories Inc.®, Silicon Laboratories®, Silicon Labs®, SiLabs® and the Silicon Labs logo®, Bluegiga®, Bluegiga Logo®, ClockBuilder®, CMEMS®, DSPLL®, EFM®, EFM32®, EFR, Ember®, Energy Micro, Energy Micro logo and combinations thereof, "the world's most energy friendly microcontrollers", Ember®, EZLink®, EZRadio®, EZRadioPRO®, Gecko®, Gecko OS, Gecko OS Studio, ISOmodem®, Precision32®, ProSLIC®, Simplicity Studio®, SiPHY®, Telegesis, the Telegesis Logo®, USBXpress®, Zentri, the Zentri logo and Zentri DMS, Z-Wave®, and others are trademarks or registered trademarks of Silicon Labs. ARM, CORTEX, Cortex-M3 and THUMB are trademarks or registered trademarks of ARM Holdings. Keil is a registered trademark of ARM Limited. Wi-Fi is a registered trademark of the Wi-Fi Alliance. All other products or brand names mentioned herein are trademarks of their respective holders.